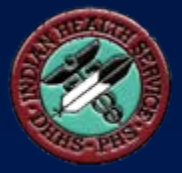

## **CRS Pap Smear (Cervical Cancer Screening) Measures**

#### *April 23, 2008*

*Stephanie Klepacki, CRS Federal Lead, OIT [Stephanie.Klepacki@ihs.gov](mailto:Stephanie.Klepacki@ihs.gov) (505) 821-4480*

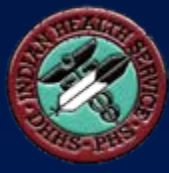

## CRS Logic

## **CRS GPRA Denominator**

- GPRA: Female Active Clinical patients ages 21- 64 without a documented history of hysterectomy
	- Patient must be at least 21 years old as of first day in the reporting period and not turn 65 during the report period
- This denominator is reported for GPRA in the IHS Annual GPRA Performance Report

## CRS GPRA Denominator (cont'd)

### – Active Clinical defined as

- Must be Indian/Alaska Native, based on Beneficiary classification 01, and
- Must reside in a community specified in the site's GPRA community taxonomy, and
- Must be alive on last day of Report Period, and
- Must have two visits to defined medical clinics in the past 3 years. One of those visits must to be any of the following: 01 General, 06 Diabetic, 10 GYN, 12 Immunization, 13 Internal Med, 16 Obstetrics, 20 Pediatrics, 24 Well Child, 28 Family Practice, 57 EPSDT, 70 Women's Health, 80 Urgent, 89 Evening. Second visit may be to larger list of clinics (see CRS User Manual)

## **Other CRS Denominator** (Non -GPRA)

- Female User Population patients ages 21-64 without a documented history of hysterectomy
	- User Population defined as
		- Must reside in a community specified in the site's GPRA community taxonomy, and
		- Must be alive on last day of Report Period, and
		- Must have one visit to any clinic in the past 3 years
- This denominator is only included in the Selected Measures (Local) Reports and is not reported for GPRA in the Annual GPRA Performance Report

## Denominator Exclusion Logic

- Patients with a documented history of hysterectomy, defined as any of the following ever
	- V Procedure: 68.4-68.8
	- V CPT: 51925, 56308 (old code), 58150, 58152, 58200-58294, 58548, 58550-58554, 58951, 58953-58954, 58956, 59135 – V POV: 618.5

## **CRS Numerators**

- GPRA Numerator
	- Patients with a Pap smear in the past 3 years or documented refusal in the past year
		- This numerator is reported in the Annual GPRA Performance Report
- Non-GPRA Numerator
	- Patients with a documented refusal in the past year
		- This numerator is not reported in the Annual GPRA Performance Report

## CRS 2008 GPRA Measure

• Female Active Clinical patients ages 21- 64 without a documented history of hysterectomy, who have had a Pap smear in the past 3 years or a documented refusal in the past year

## What Counts as a Pap Smear?

- Any of the following in the past 3 years from end of Report Period:
- V Lab: Test called "Pap Smear" or any test included in your site-populated taxonomy BGP PAP SMEAR TAX
- LOINC: Any code included in hard-coded taxonomy BGP PAP LOINC CODES
- POV: V67.01, V76.2, V72.31, V72.32, V72.3, V76.47, 795.0\*
- V Procedure: 91.46

### What Counts as a Pap (cont'd)?

- V CPT: 88141-88167, 88174-88175, G0101, G0123, G0124, G0141, G0143-G0145, G0147, G0148, P3000, P3001, Q0091
- Women's Health: Test called "Pap Smear"

### What Counts as a Pap (cont'd)?

If patient did not have a Pap smear in the past 3 years, CRS looks for a refusal during the report period

• Refusal: PCC refusal of lab test called "Pap Smear" or any test included in site-populated taxonomy BGP PAP SMEAR TAX

### GPRA Performance 2002-2008

- 2007 target of 60% was not met. The 2007 rate was 59%, the same rate as in 2006.
- 2008 target is 59% (maintain 2007 rate). Mid-year rate of 56% is not on track to meet target.

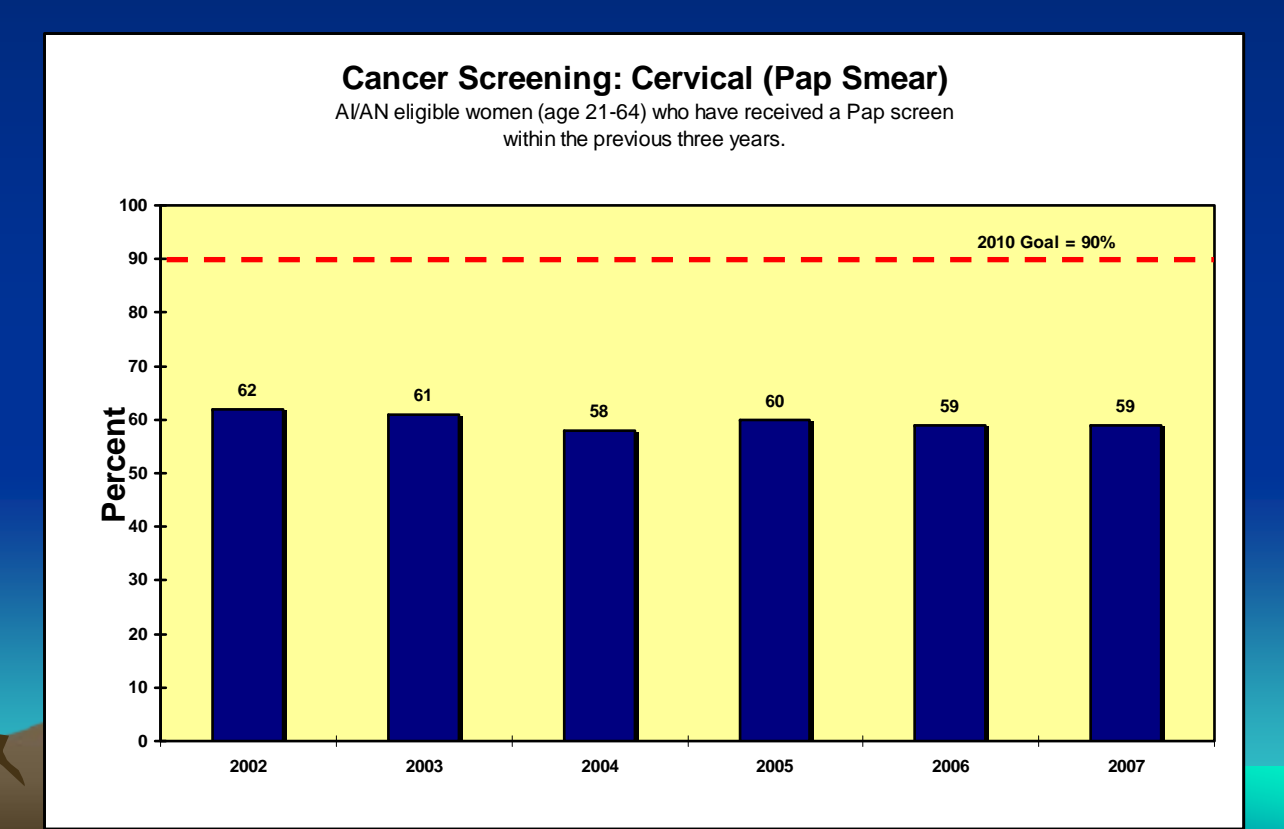

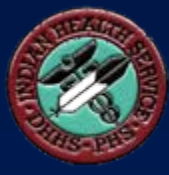

## RPMS Data Entry Options

## **RPMS Data Entry Options for Pap** Smear

### • PCC

- Pap smear performed
- Historical Pap
- Refusal of Pap
- EHR
	- Historical Pap
	- Refusal of Pap
	- Orders (not counted as Pap until performed)
- Women's Health
	- Pap smear performed

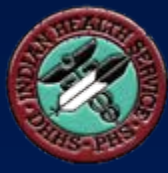

## PCC Data Entry

## **PCC Data Entry**

#### • If V Lab

- Mnemonic LAB
- Lab test name (test with name of "Pap Smear" or a test included in your site-populated taxonomy BGP PAP SMEAR TAX)
- Results
- Units
- Abnormal
- Site
- Ordering Provider
- If CPT code
	- Mnemonic CPT
	- CPT code
	- Quantity
	- Modifier(s)

NOTE: When entering the applicable codes, ensure you enter a code that is included in the CRS logic. Otherwise, it will not be counted.

## PCC Data Entry (cont'd)

#### • If Purpose of Visit (POV)

- Mnemonic PV
- ICD-9 Diagnosis (POV) code
- Provider Narrative
- Modifier
- Cause of DX

#### • If V Procedure

- Mnemonic OP
- ICD-9 Procedure code
- Provider Narrative
- Operating Provider
- **Diagnosis**

## PCC Data Entry (cont'd)

- If patient declined the Pap Smear (i.e. refusal)
	- Mnemonic REF
	- LAB
	- Name of lab test refused
	- Date Refused
	- Provider's Name
	- Comment
- If patient has historical Pap Smear
	- Mnemonic HPAP
	- Date of Pap
	- Create a new historical visit with the following information
		- Location Type (e.g. IHS, Tribal, CHS)
		- Location Name (if Location Type is Other, will need to enter additional information for the outside location's name)
		- Lab test type of Pap Smear
		- Result

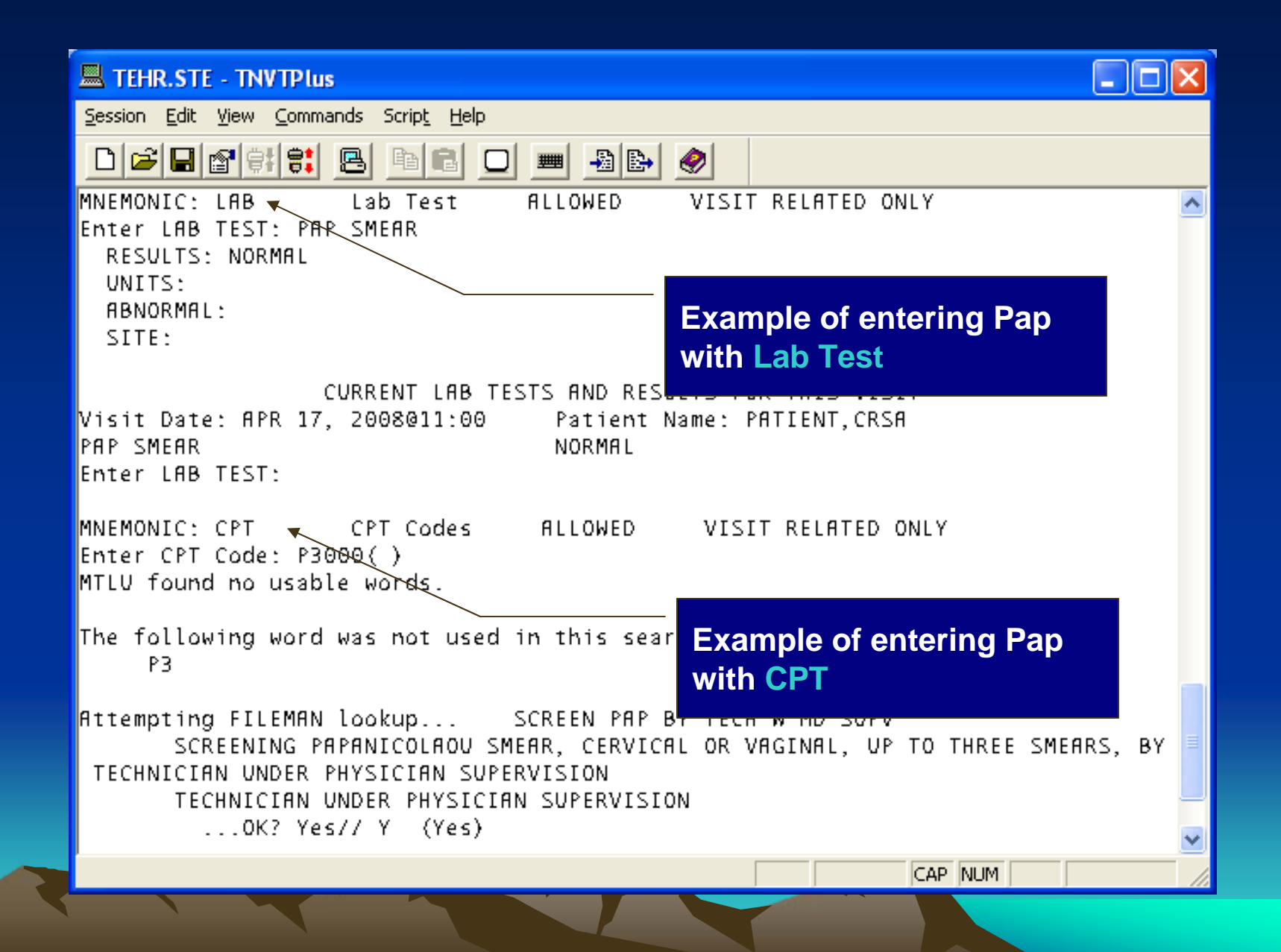

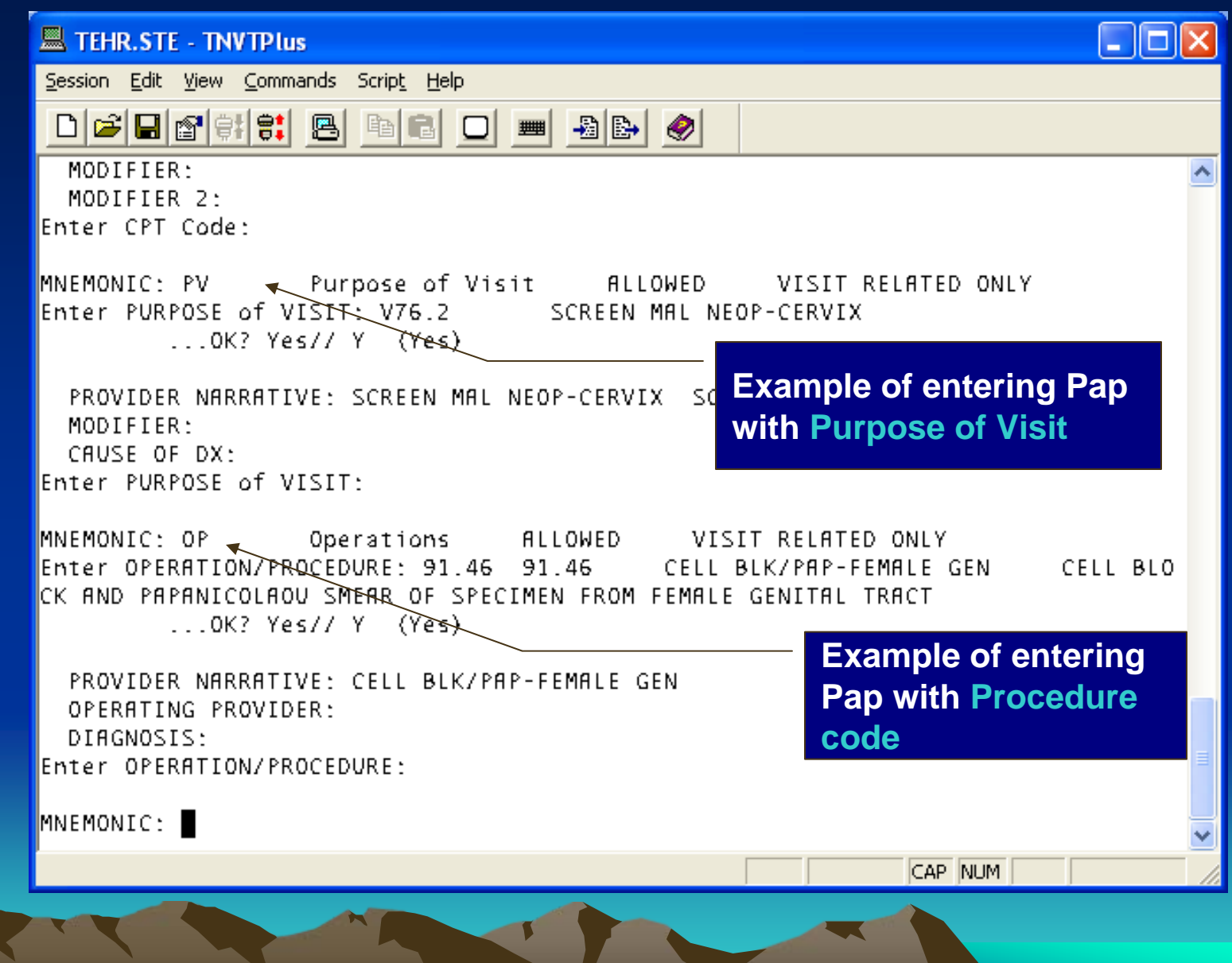

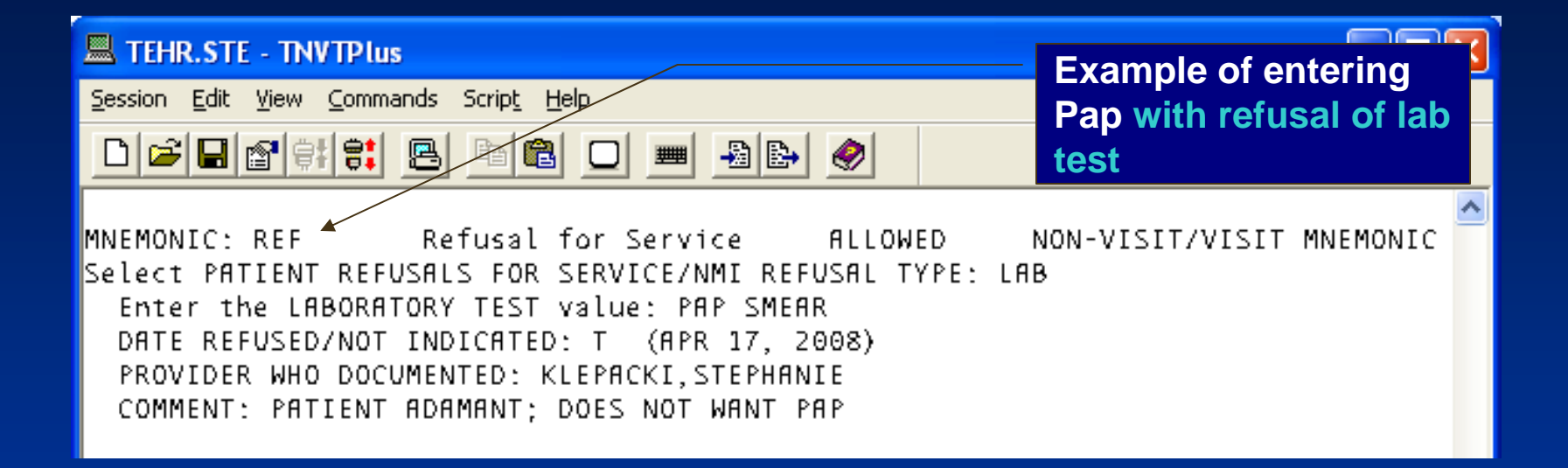

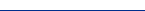

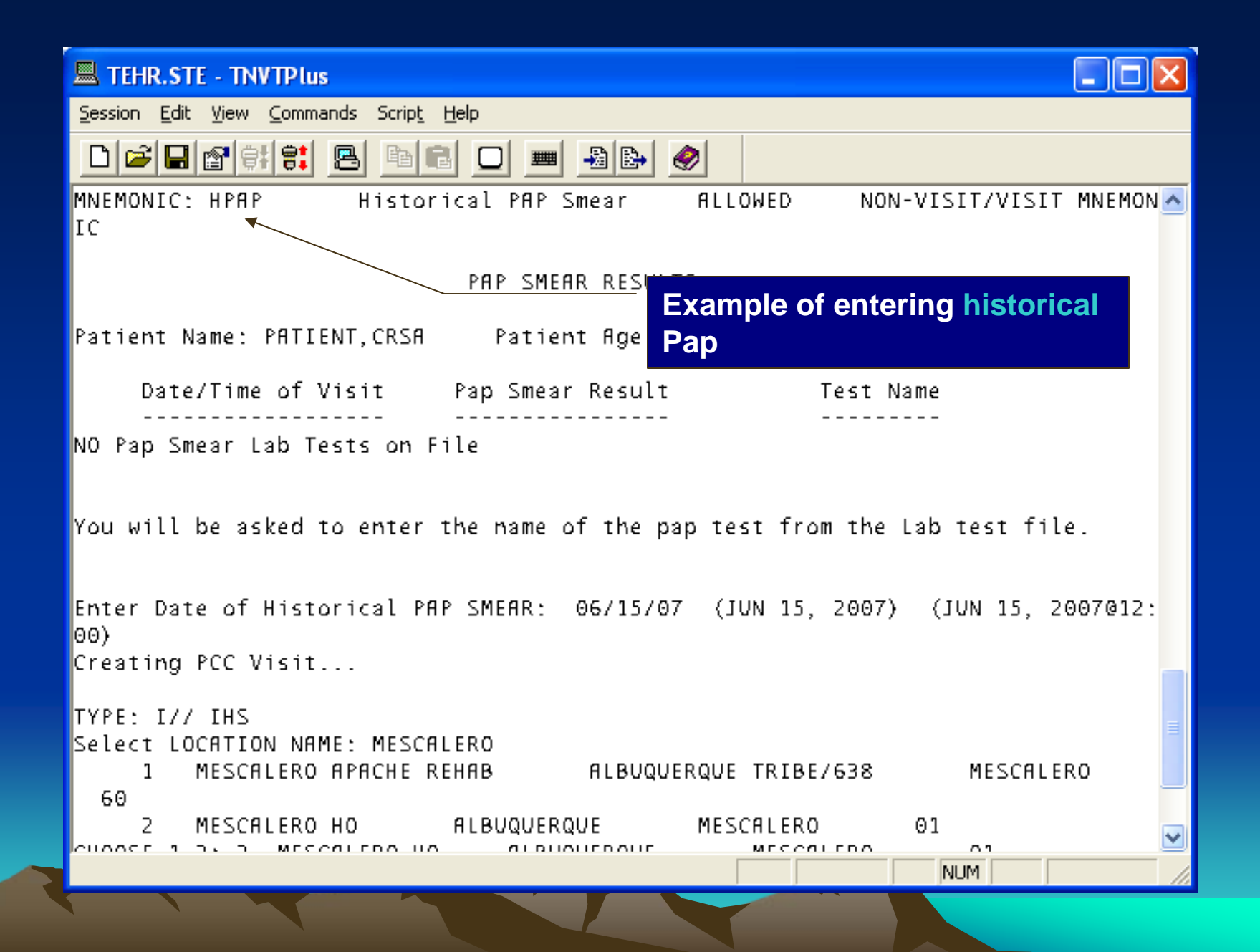

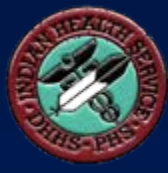

## **EHR Data Entry**

## **EHR GUI Data Entry of Historical** Pap - Pick List Tab

- Historical Services component (normally on the SuperBill tab)
	- Select Laboratory from the dropdown list.
	- Click the Add button to the right of the list.
	- From Pick List tab, select Pap Smear.
	- Enter date of Pap (must be in the past).
	- Enter location type (IHS/Tribal Facility or Other).
		- If IHS/Tribal Facility, choose the location by clicking the "..." button
	- Click Save button.
	- Pap Smear is now listed in this section.

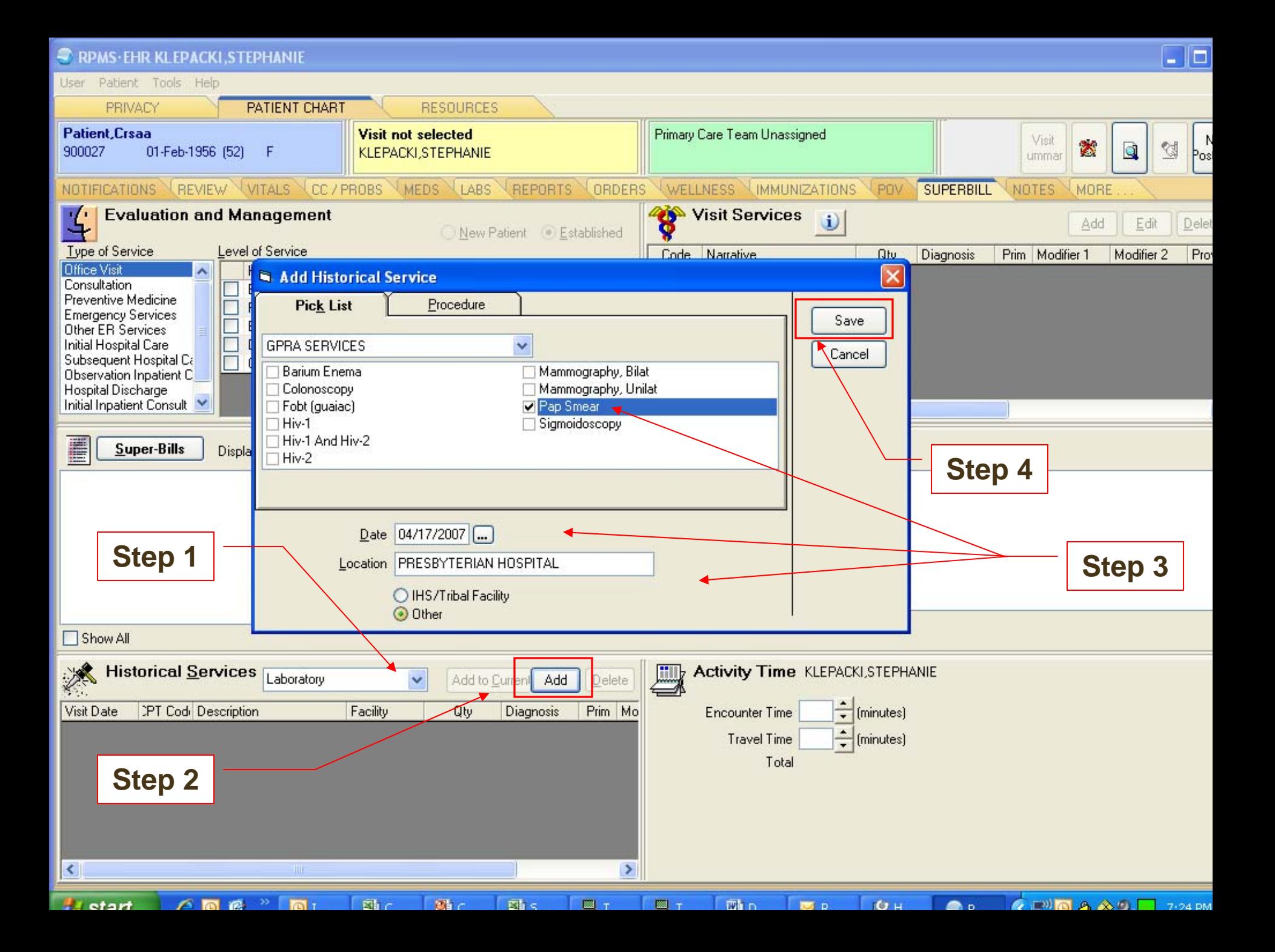

## **EHR GUI Data Entry of Historical** CRC Screening-Procedure Tab

- Historical Services component (normally on the SuperBill tab)
	- Select Laboratory from the dropdown list.
	- Click the Add button to the right of the list.
	- From Procedure tab, type the CPT code to search for and click the "…" button.
	- At the Procedure Lookup window, ensure the Laboratory is one of the code sets selected and click Search. Click OK to save the selected CPT code.
	- Enter date of Pap (must be in the past).
	- Enter location type (IHS/Tribal Facility or Other).
		- If IHS/Tribal Facility, choose the location by clicking the "..." button.
	- Click Save button.
		- Pap Smear is now listed in this section.

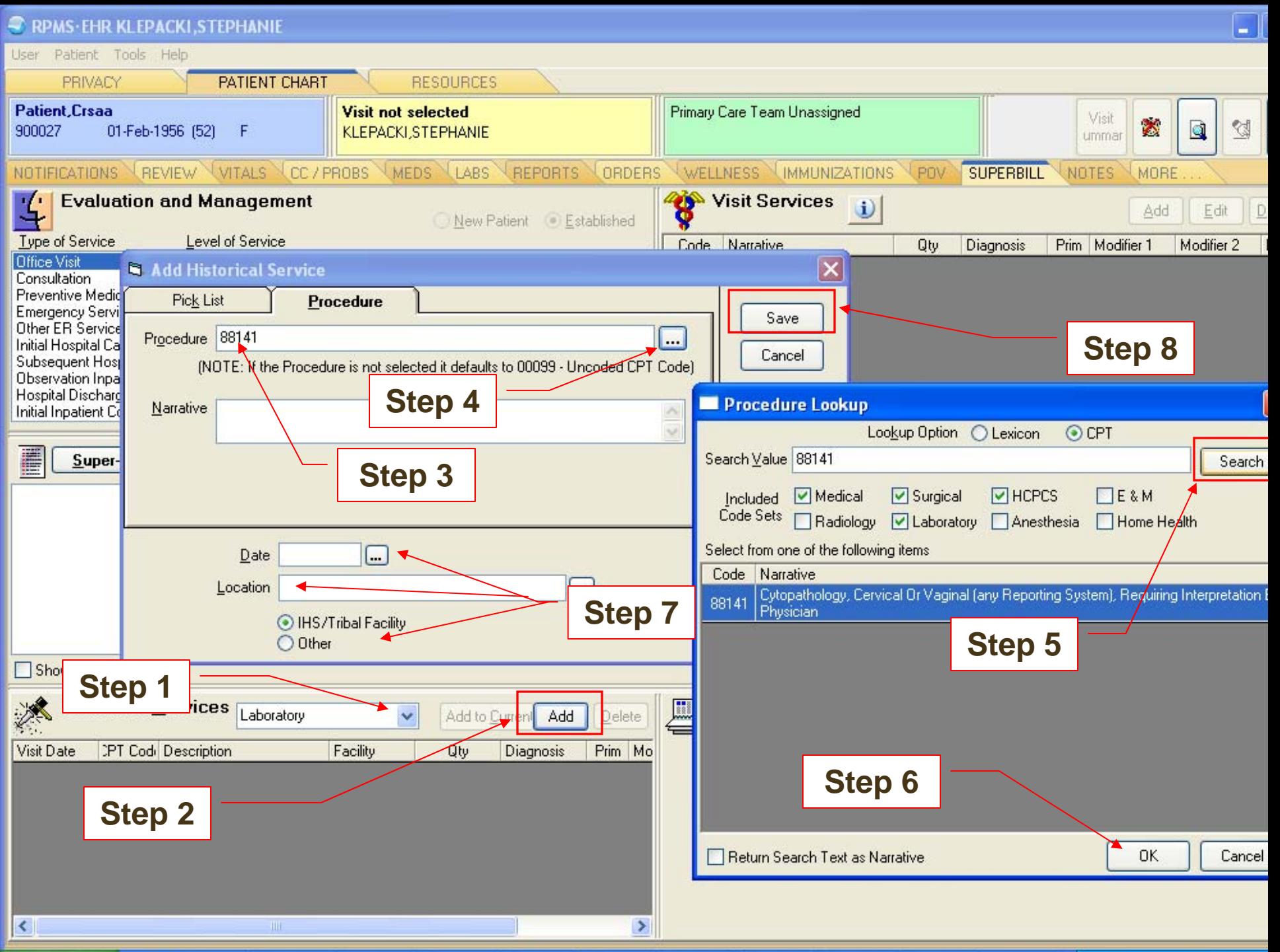

## **EHR GUI Data Entry of Pap Smear Refusal**

- Personal Health component (normally on the Wellness tab)
	- Select Refusal from drop-down list.
	- Click the Add Button to the right of the list.
	- At Enter Refusal window, select Pap Smear for Refusal Type.
	- Enter date of refusal.
	- Add comments, if desired.
	- Click Add Button.
	- Refusal is now listed in this section.

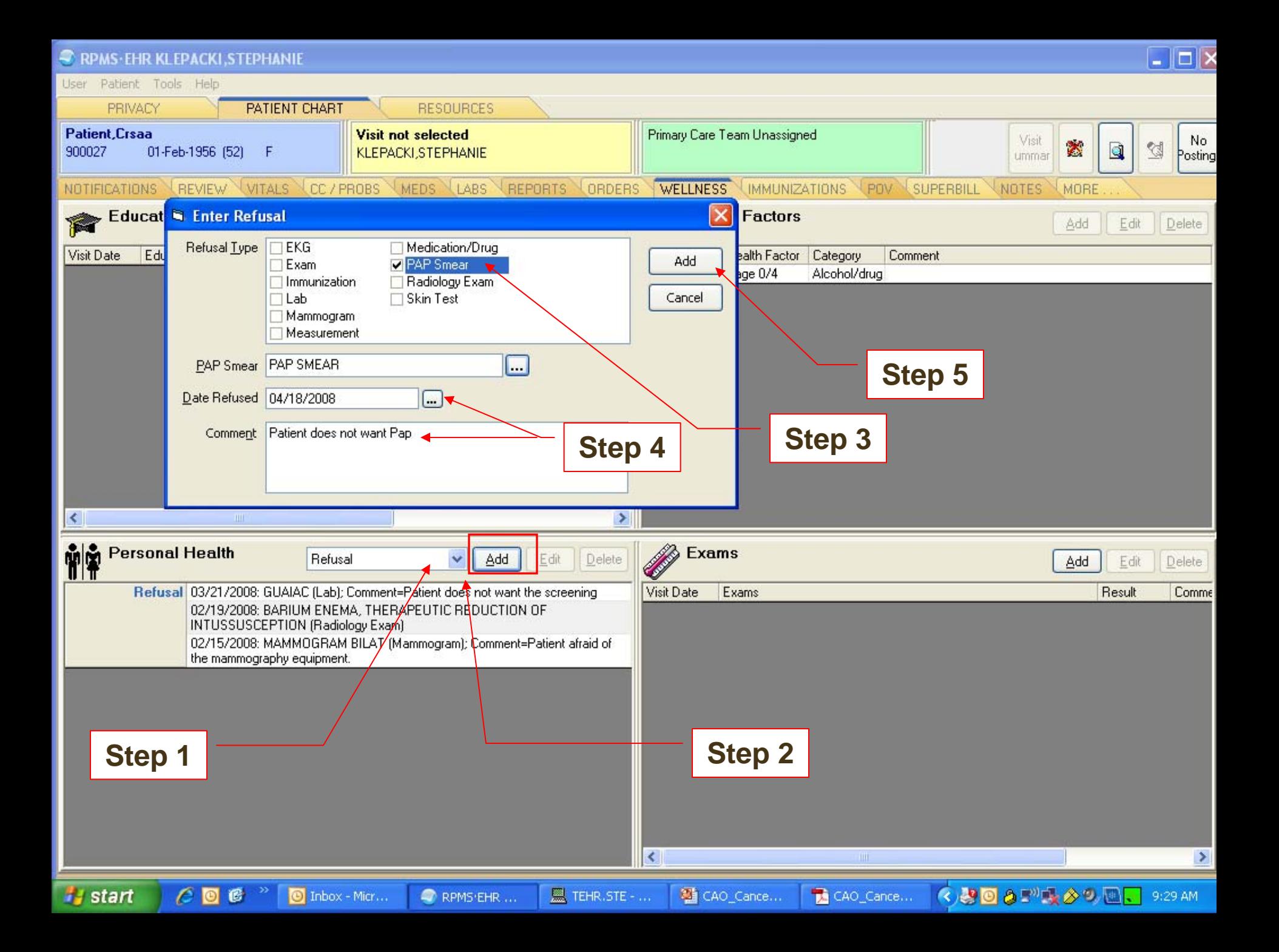

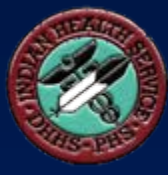

## Women's Health Data Entry

## Women's Health Data Entry of Pap Smear

- Women's Health Application
	- Select patient
	- Select procedure (Pap Smear)
	- Enter date of Pap Smear
	- Enter procedure details, where necessary
	- Save and exit

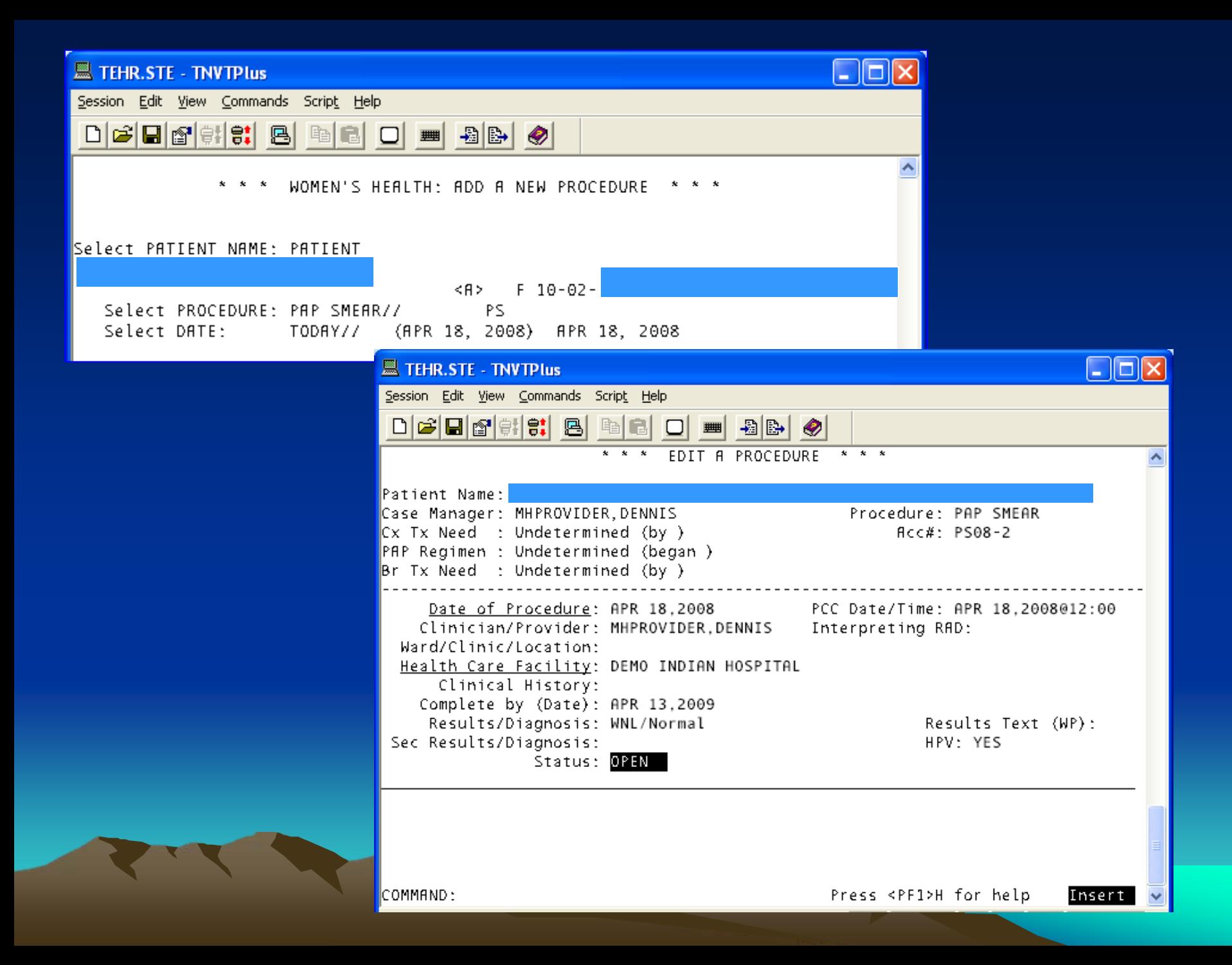

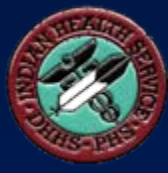

## CRS Outputs

### Sample National GPRA Report (Report Text Section)

Cancer Screening: Pap Smear Rates

 $Denominator(s)$ : GPRA Denominator: Female Active Clinical patients ages 21 through 64 without documented history of Hysterectomy.

Numerator $(s)$ : GPRA Numerator: Patients with a Pap Smear documented in the past 3 years, including refusals in past vear. A: Patients with documented refusal in past vear.

#### Logic:

Age of the patient is calculated at the beginning of the Report Period. Patients must be at least 21 years of age at the beginning of the Report Period and less than 65 years of age as of the end of the Report Period. Hysterectomy defined as any of the following ever: 1) V Procedure: 68.4-68.8; 2) CPT 51925, 56308 (old code), 58150, 58152, 58200-58294, 58548, 58550-58554, 58951, 58953-58954, 58956, 59135; or 3) V POV 618.5.

Pap Smear definitions: 1) V Lab: Pap Smear; 2) POV: V67.01 Follow-up Vaginal Pap Smear, V76.2 Screen Mal Neop-Cervix, V72.31 Routine Gynecological Examination, V72.32 Encounter for Pap Cervical Smear to Confirm Findings of Recent Normal Smear Following Initial Abnormal Smear, V72.3 Gynecological Examination, Pap Cervical Smear as Part of General Gynecological Exam, Pelvic Exam (annual) (periodic) (old code, to be counted for visits prior to 10/1/04 only), V76.47 Vaginal Pap Smear for Post-Hysterectomy Patients, 795.0\*; 3) V Procedure: 91.46; 4) V CPT: 88141-88167, 88174-88175, GO101, GO123, GO124, GO141, GO143-GO145, GO147, G0148, P3000, P3001, Q0091; 5) Women's Health: procedure called Pap Smear; 6) LOINC taxonomy; 7) site-populated taxonomy BGP PAP SMEAR TAX; 8) Refusal (in past year) Lab Test Pap Smear.

Performance Measure Description: TBD

Past Performance and/or Target: IHS Performance - FY 2007 - 59%, FY 2006 - 59%, FY 2005 - 60%, FY 2004 -58%, FY 2003 - 61%; IHS 2010 Goal: 90%

### Sample National GPRA Report (Tabular Section)

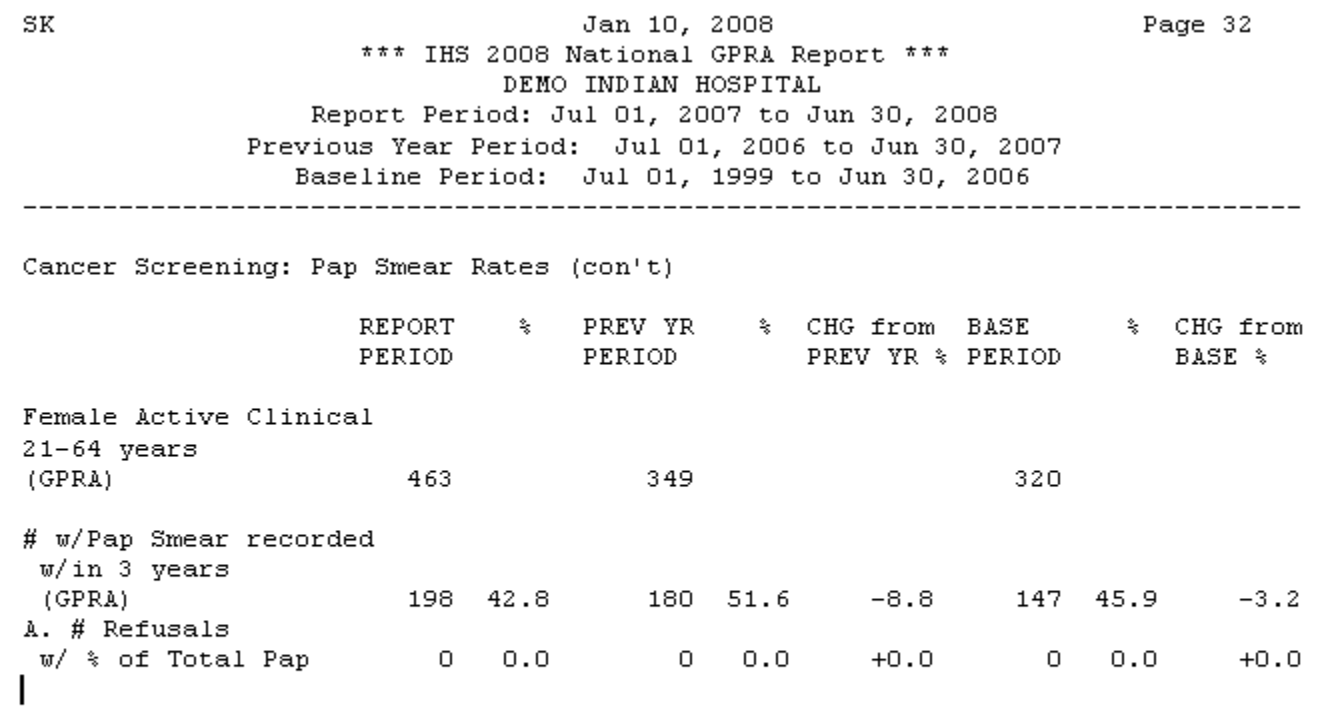

## **Sample Selected Measures** (Local) Report (Tabular Section)

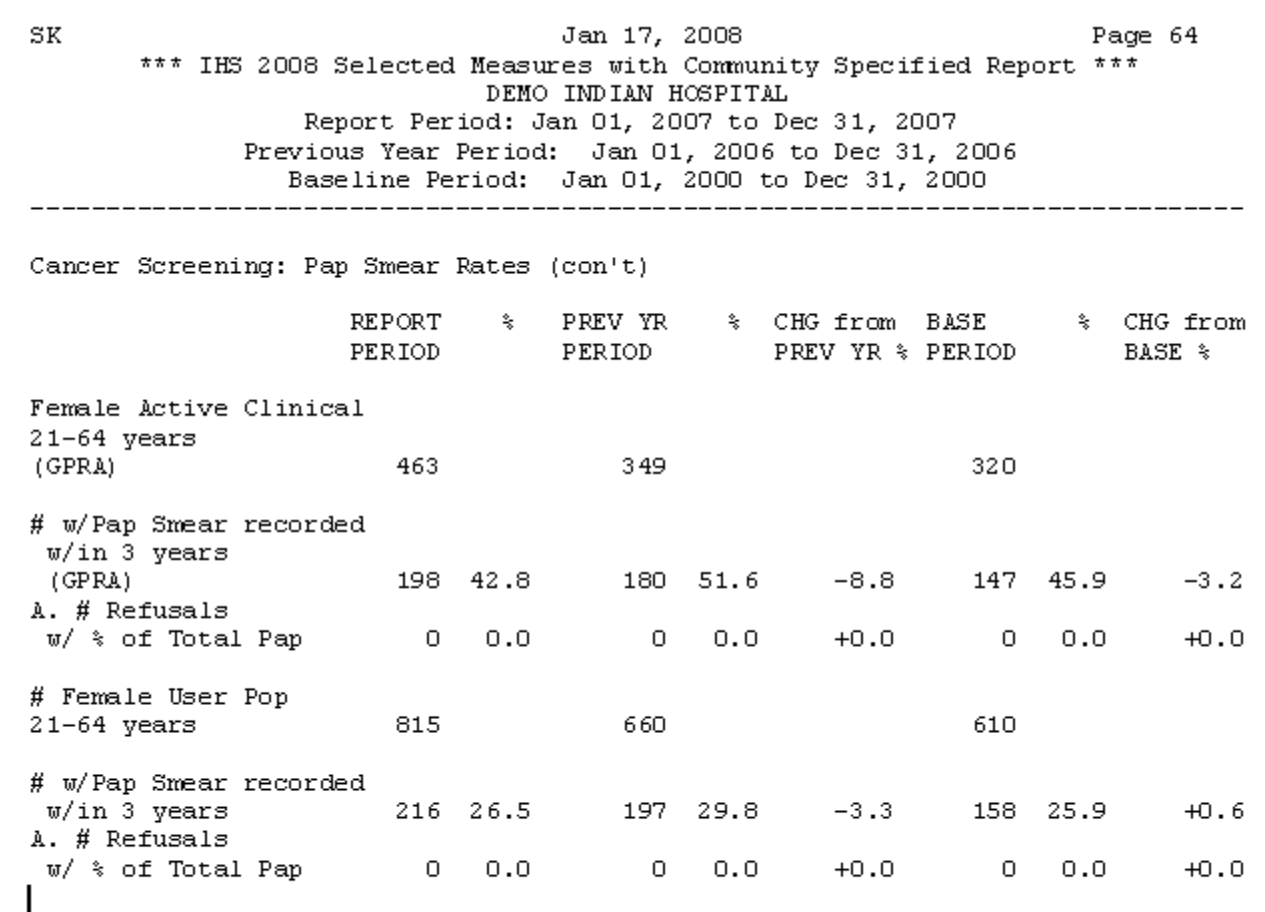

### **CRS Patient Lists for Pap Smear** Rates

- National GPRA Report Patient Lists
	- List of female patients with a Pap Smear documented in the past 3 years or refusal in past year.
	- List of female patients without a Pap Smear documented in the past 3 years or refusal in past year.
- Selected Measures (Local) Report Patient List – List of women 21-64 with documented Pap smear or refusal, if any.

### **Sample Patient List** (Selected Measures Report)

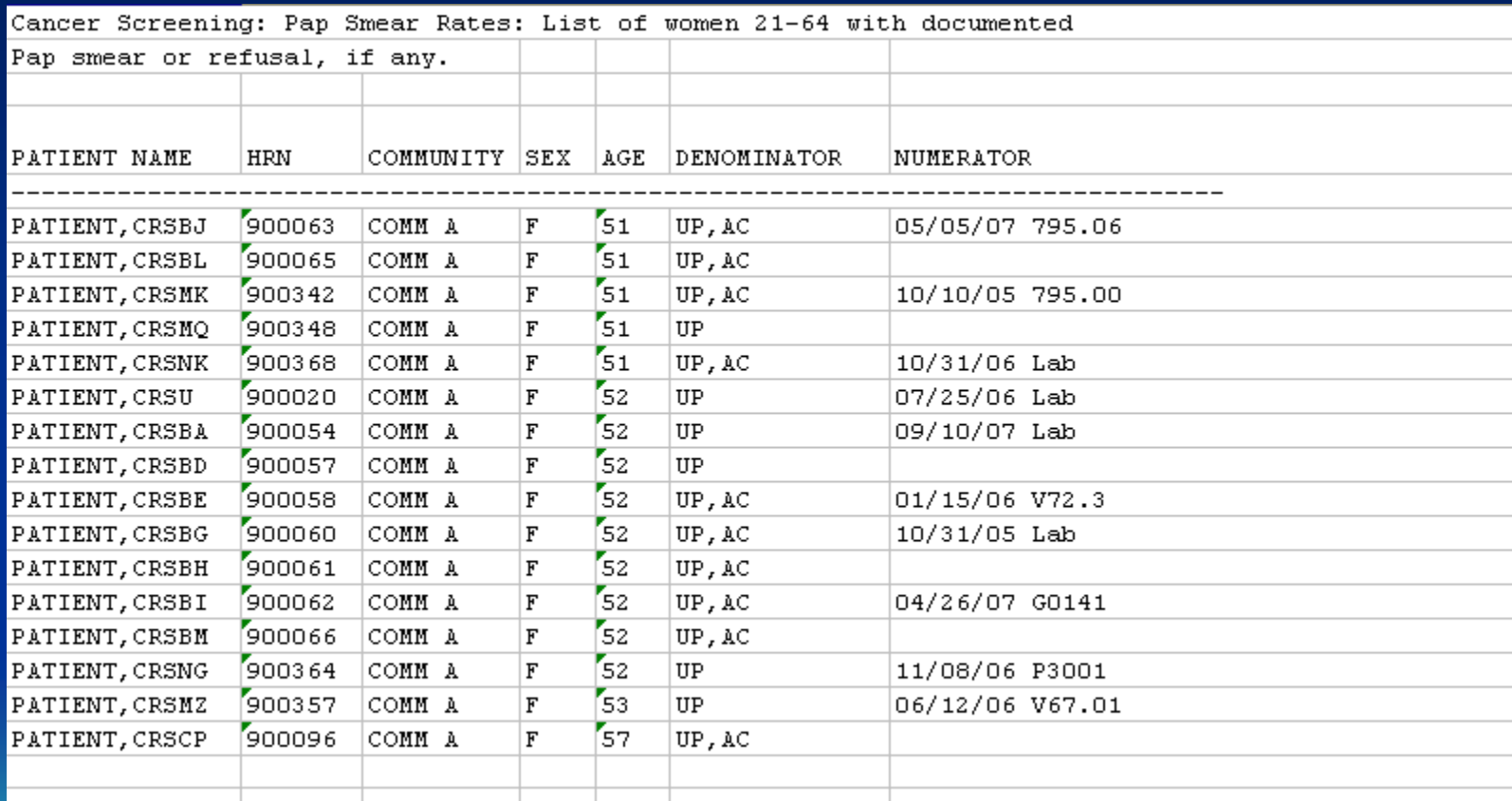

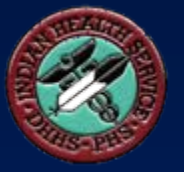

# For more info, visit:

## **www.ihs.gov/cio/crs www.ihs.gov/cio/crs**

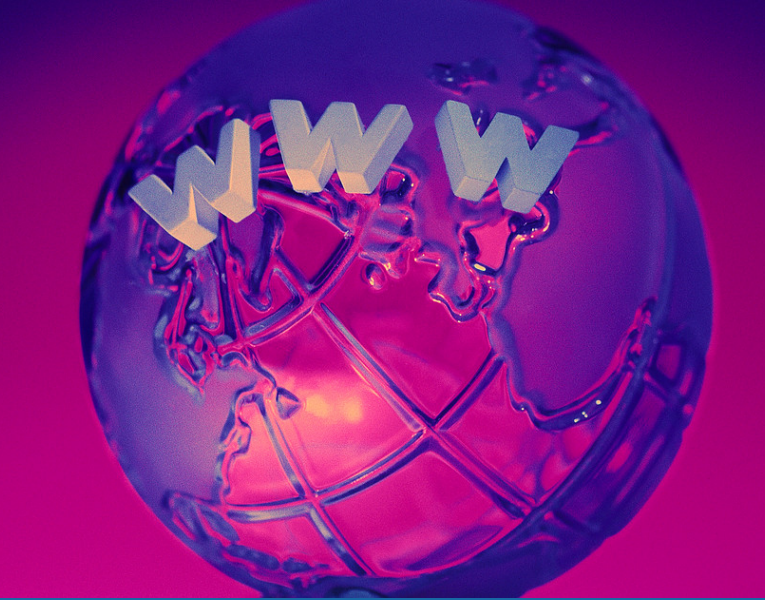

## **GPRA & CRS Contacts**

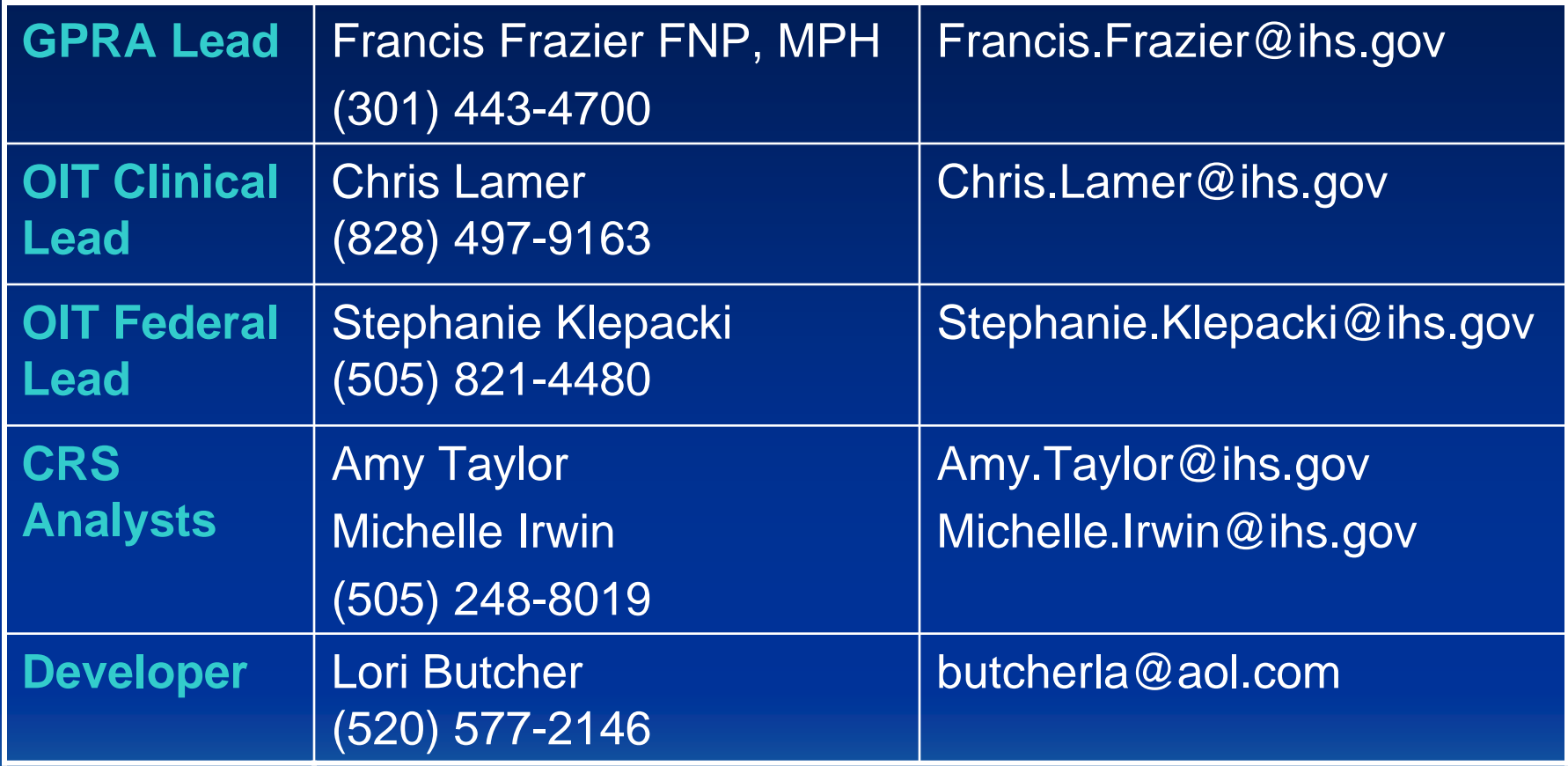